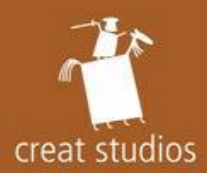

# Экспорт графических ресурсов для Next-Gen платформ

Александр Долбилов Арсений Капулкин CREAT Studios

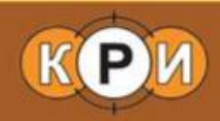

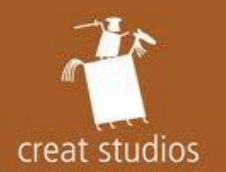

## С чего всё начиналось

- Технологическое демо для PS3 на PSSG
	- $-$  Портирование CREAT Engine на Xbox 360 (iZ3D)
	- $-$  Портирование CREAT Engine на PS3

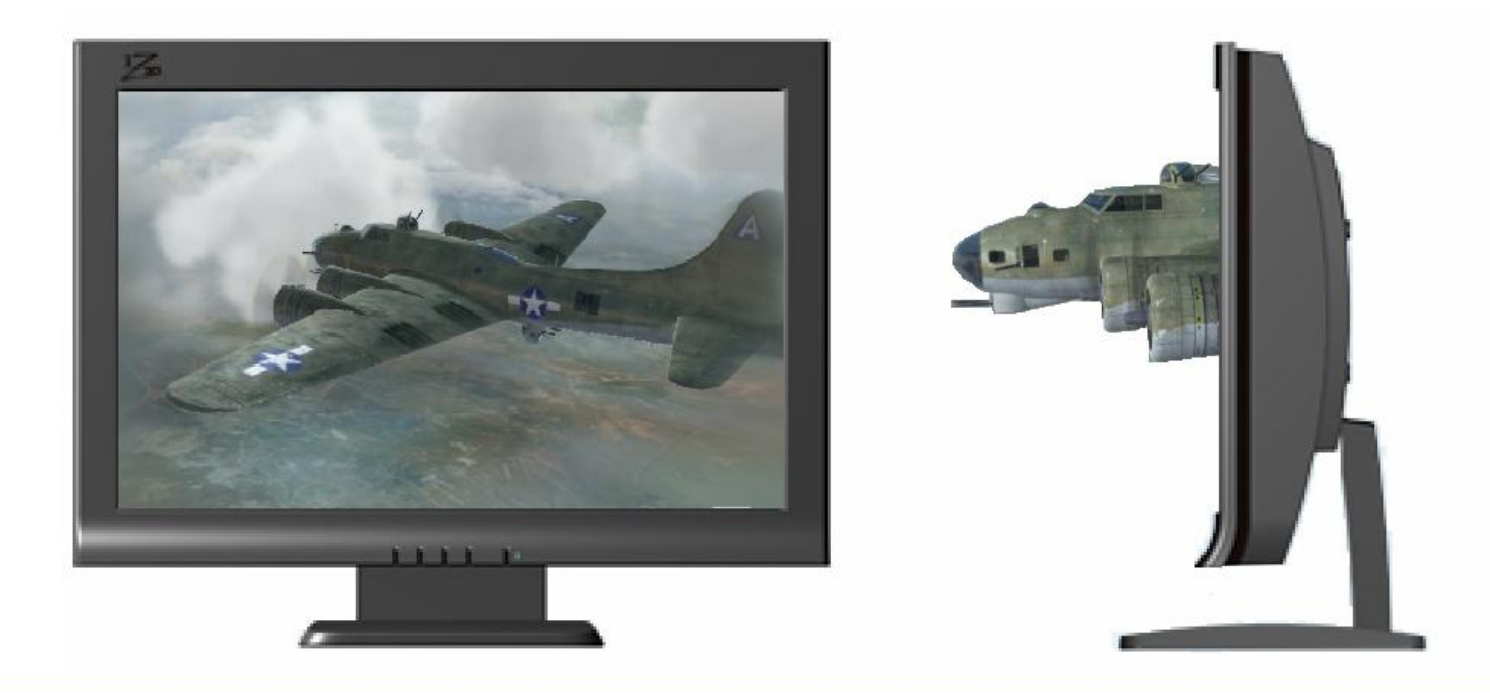

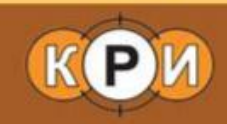

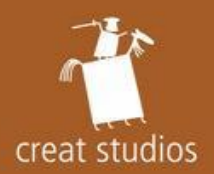

- Структура экспорта и импорта
- •COLLADA
- Экспорт...
	- ... материалов и шейдеров
	- $-$  ... Tekctyp
	- $-$  ... геометрии
	- ... анимации

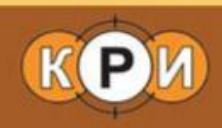

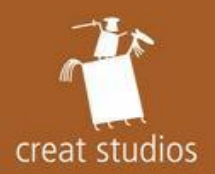

- Структура экспорта и импорта
- •COLLADA
- Экспорт...
	- ... материалов и шейдеров
	- $-$  ... Tekctyp
	- $\dots$  геометрии
	- $-$  ... анимации

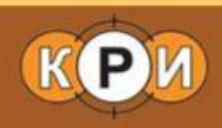

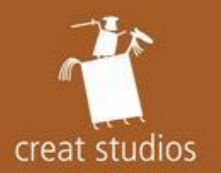

## Экспорт и импорт

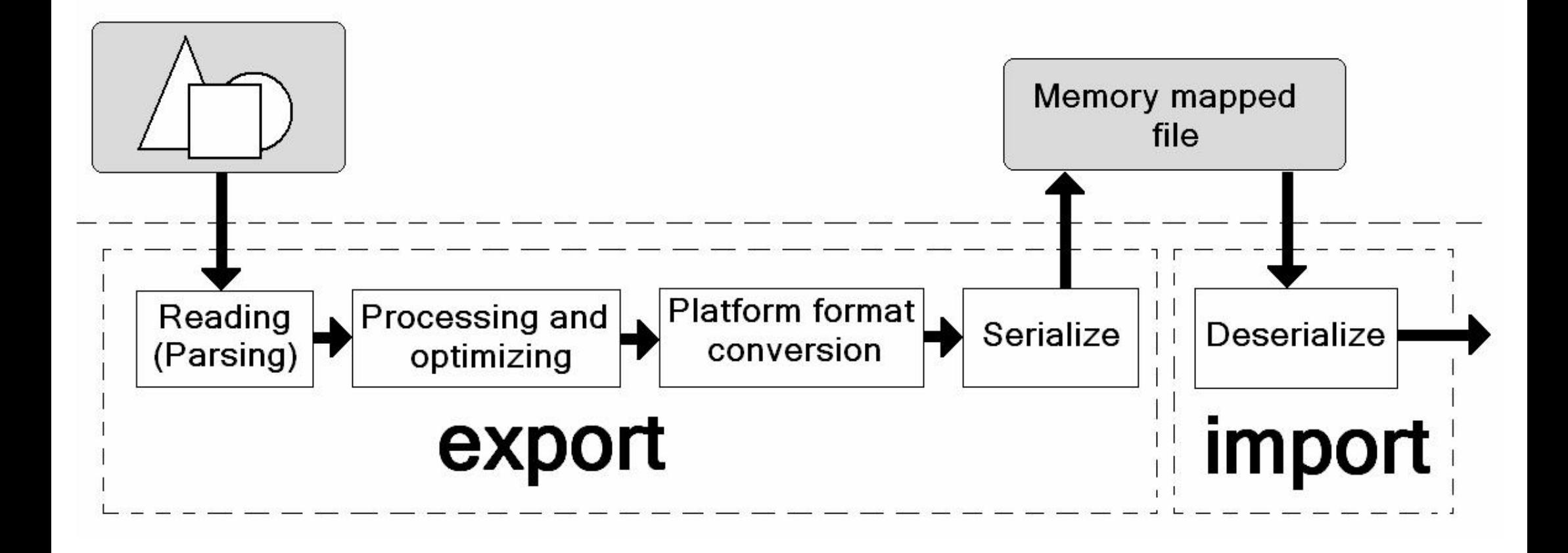

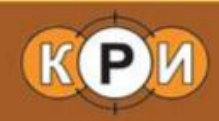

## Экспорт и импорт

creat studios

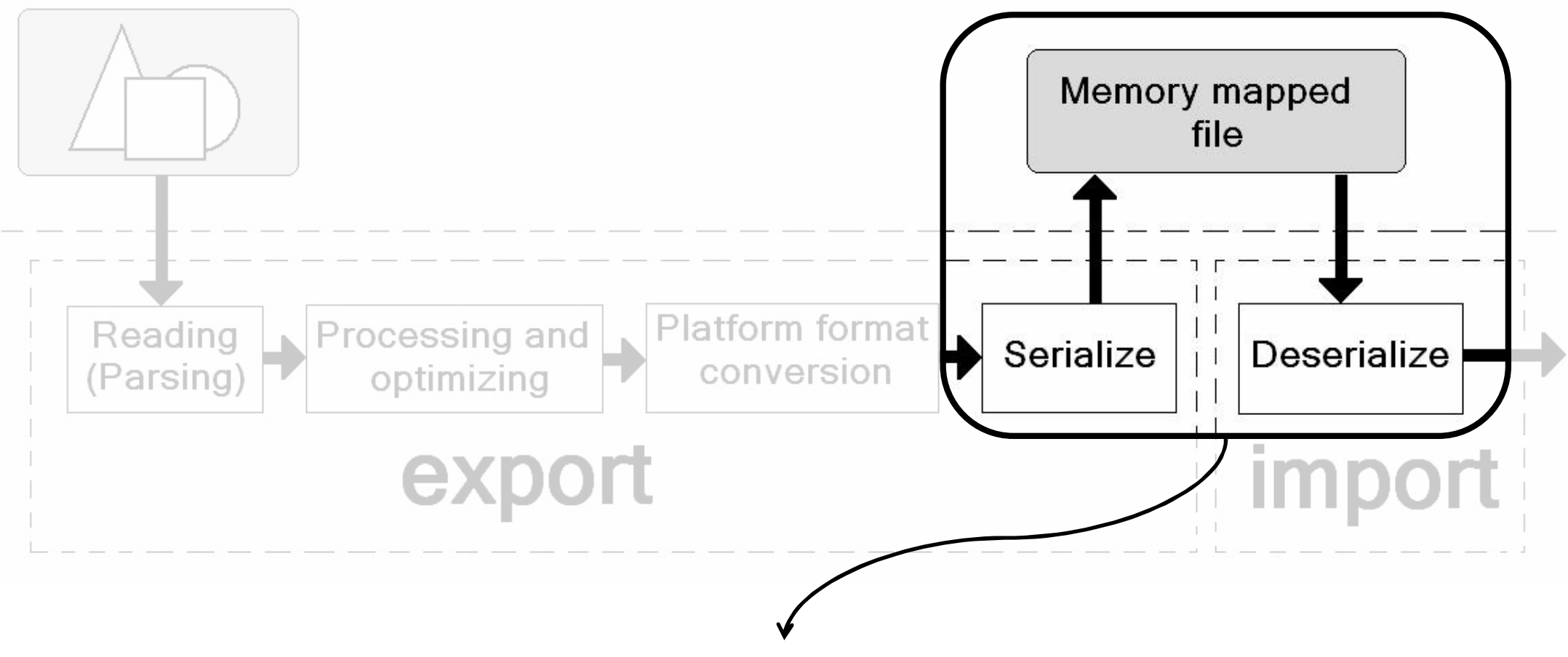

Заякин Евгений, «Компиляция данных - think different»

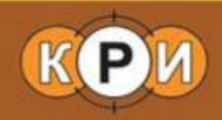

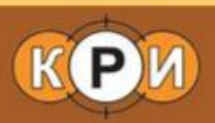

- динамически подгружаемые данные
- $-$  Уровни (90% от времени всей сборки)
- $-$  динамически подключаемые библиотеки
- исполняемый файл игры
- Результат сборки бинарный образ игры
- $\equiv$  алгоритмы преобразования данных
- Билдеры
- Исходные данные

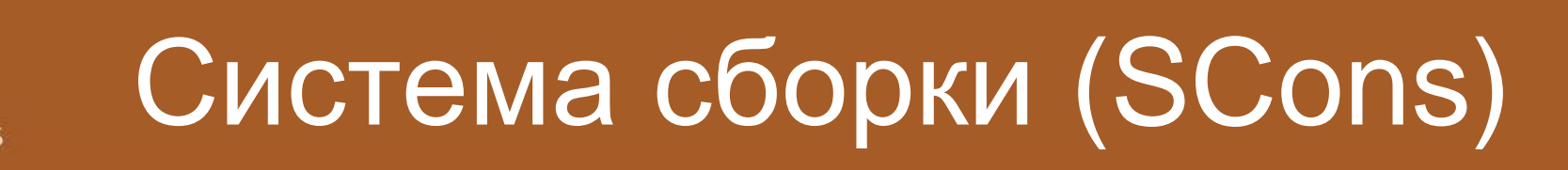

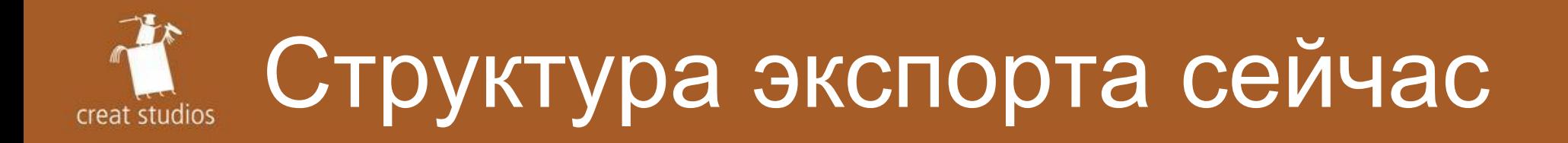

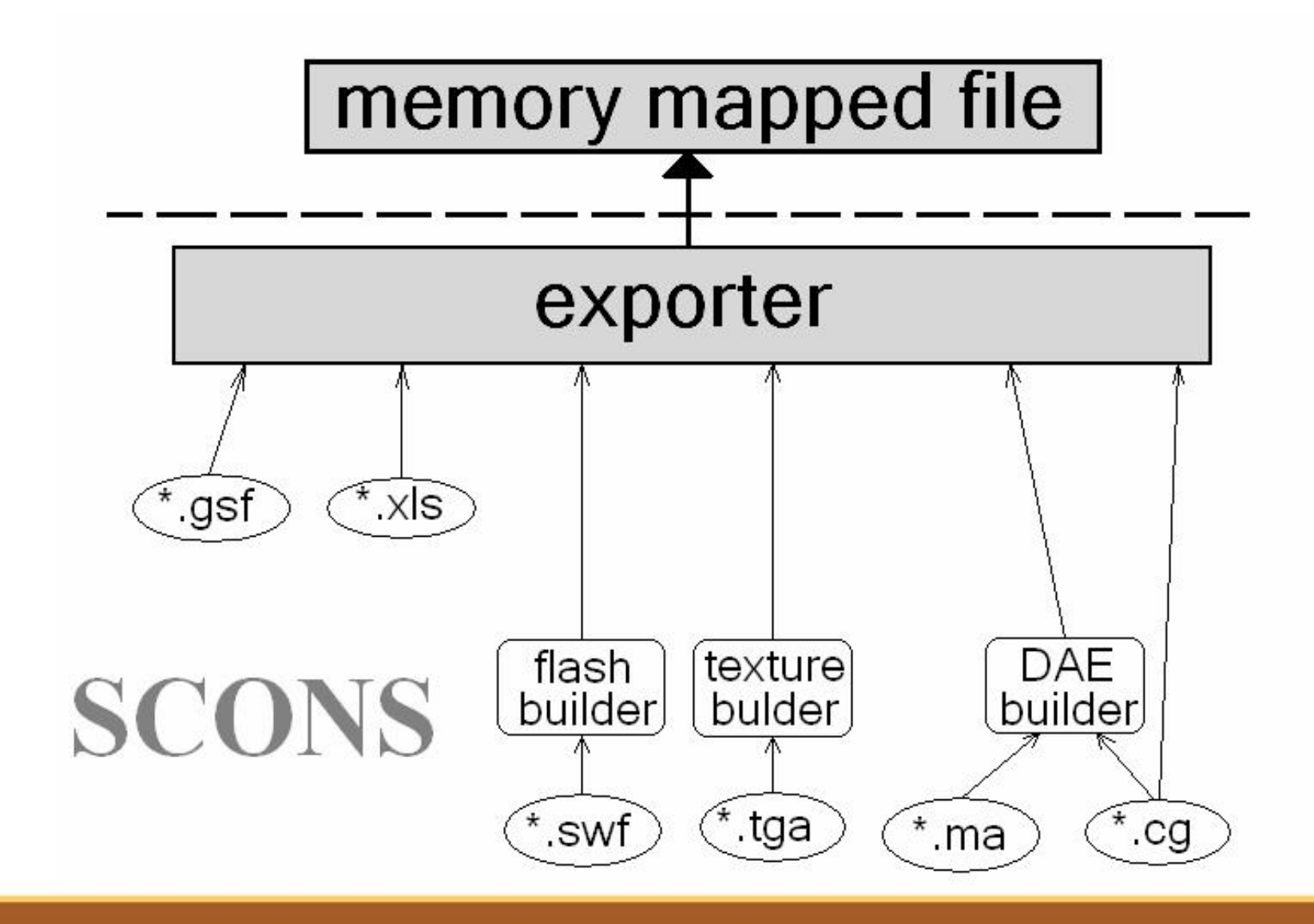

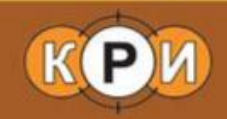

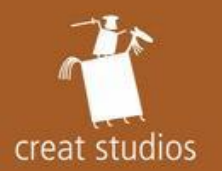

## Светлое будущее...

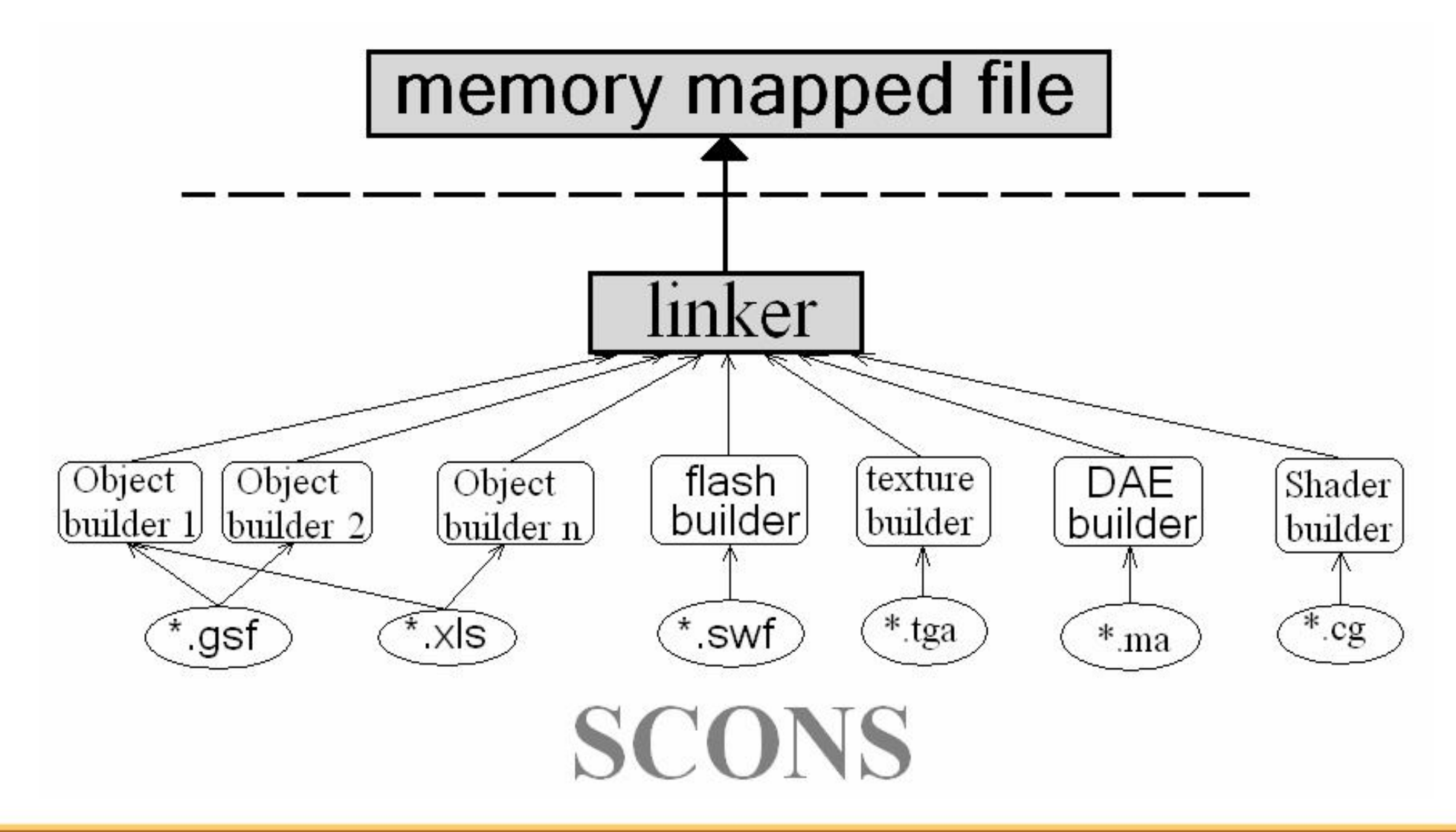

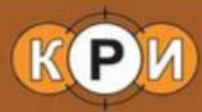

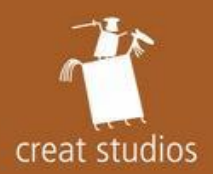

- Структура экспорта и импорта
- •COLLADA
- Экспорт...
	- ... материалов и шейдеров
	- $-$  ... Tekctyp
	- $-$  ... геометрии
	- $-$  ... анимации

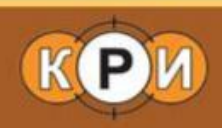

# **<u><sup>₩</sup> Content pipeline: связь с DCC</u>**

- $\cdot$   $5b$ <sub>IJO</sub>
	- Export из Maya проприетарным плагином
		- в промежуточный формат
- Стало
	- Export из Max/Maya с помощью COLLADA
		- В частности, потому что существующий арт для демки был сделан «под» COLLADA
			- $\rightarrow$  Уже настроенные ColladaFX материалы
		- Также ColladaFX казался удачным решением проблемы настройки материалов

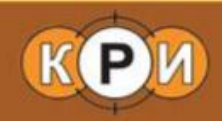

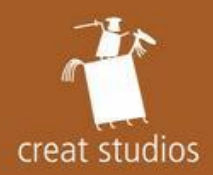

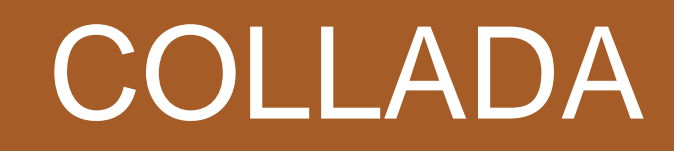

- XML-based формат для хранения 3D сцен
	- –XML Schema
	- $-$  Спецификация
- Экспортеры для ряда пакетов –Max, Maya, XSI, Blender, …
- Настройка материалов в DCC –ColladaFX

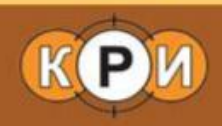

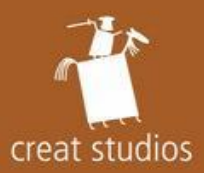

## ColladaFX

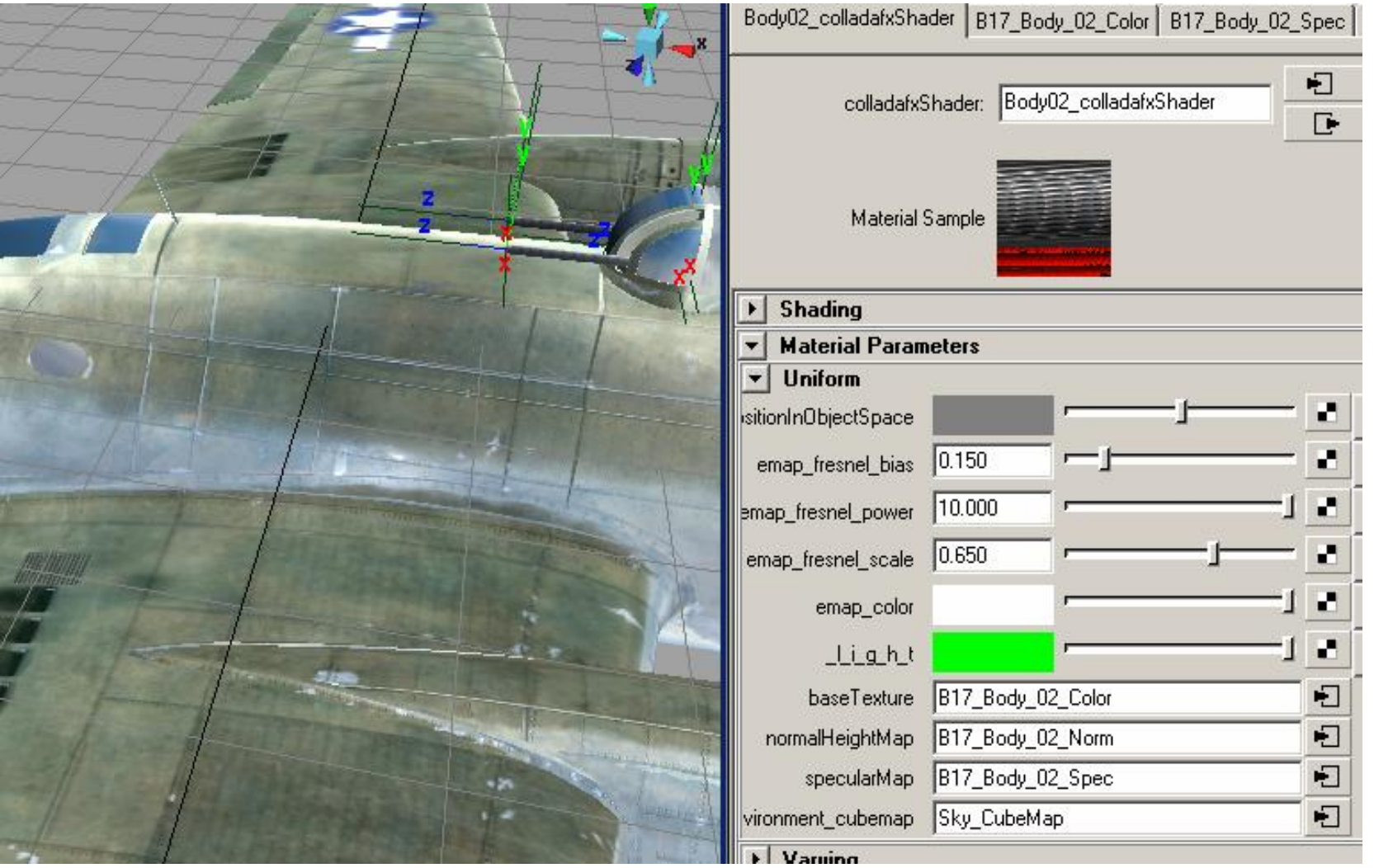

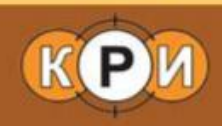

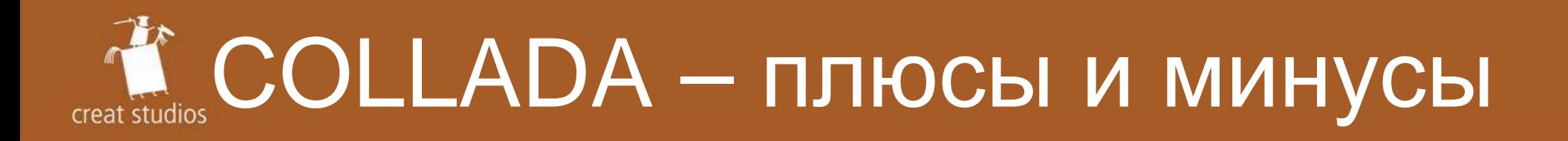

- Плюсы
	- $-$  Более отвязанный от Мауа пайплайн
	- $-$  Настройка материалов в DCC (ColladaFX)
	- $-I$ Оддержка в сторонних приложениях
- Минусы
	- $-$  Сложная и избыточная схема
	- $-$  Медленный экспорт из DCC
	- $-$  Все типичные проблемы с middleware

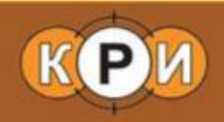

# ∰СolladaFX – не влезай, убьет!

- •ColladaMaya
	- $\sim$  Очень неудобный интерфейс для художников
	- $-$  Некорректно работает с batch build
- •ColladaMax
	- $-$  В несколько раз хуже
	- $-$  Много багов
		- Падения, некорректная работа, etc.
	- $-$  Ощущение, что использовали только мы :-/

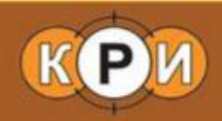

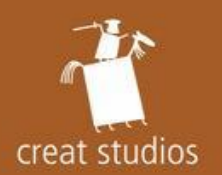

- Это просто экспортер
	- $-$  Постоянная поддержка
	- $-$  Проблемы с системами координат, unit scale, etc.
- Это дополнительный слой кода
	- $-$  Отладка проще, если вы в нем уверены, и сложнее, если нет
- Мало/нет библиотек, облегчающих жизнь

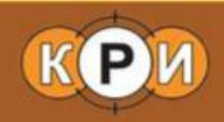

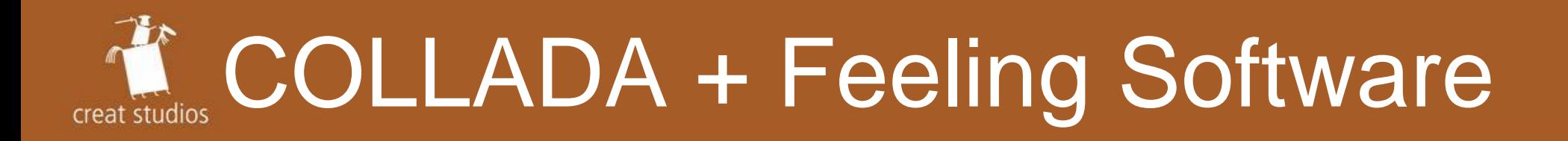

- После того, как основная часть доклада была готова...
- No more free support for open-source COLLADA tools
	- ColladaMaya/Max будут развиваться opensource сообществом
	- Premium support or Feeling Software
		- 4000\$ USD в год для студии в 50 человек

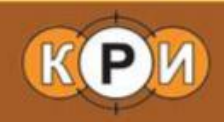

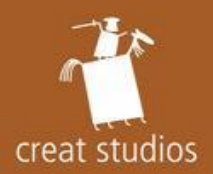

- Структура экспорта и импорта
- •COLLADA
- Экспорт...
	- ... материалов и шейдеров
	- $-$  ... Tekctyp
	- $\dots$  геометрии
	- ... анимации

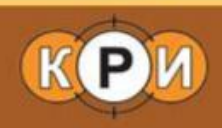

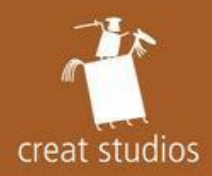

#### Терминология

- •Shader
	- $-$  Алгоритм рендеринга
	- $-$  Как правило пара vertex shader + pixel shader и стандартный код настройки рендера
	- $\overline{a}$  Иногда последовательность custom команд рендера
- Material
	- $-$  Контейнер параметров шейдера
	- Layout данных определяется шейдером

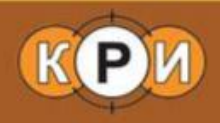

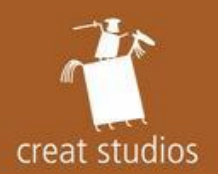

- Vertex shader + pixel shader
	- –Auto parameters
		- Параметры окружения, которые система может посчитать и поставить автоматически – WorldViewProjection matrix, Eye position, etc.
	- –Custom parameters
		- •Object color, normal map, etc.
- Render states

–Alpha blend, depth test, etc.

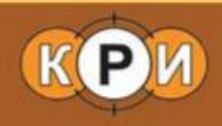

# **K. Content pipeline - материалы**

- Со стороны DCC поддержано 2 варианта получения материала:
	- –COLLADA FX Material
		- явное задание пары vertex shader + pixel shader
	- –Default Material
		- косвенное определение пары vertex shader + pixel shader по название стандартного материала (phong, blinn, lambert … )

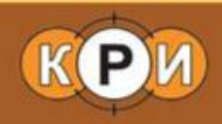

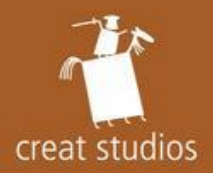

- blinn == 'Default/Maya/blinn.cg'
	- vs\_main и ps\_main
- Поддержка разных типов параметров – diffuse (color или texture)

```
#ifdef CRS_DIFFUSE_COLOR
```

```
float4 color = input-color;
```
#else

```
float4 color = tex2D(DiffuseSampler, input.texcoord0);
#endif
```
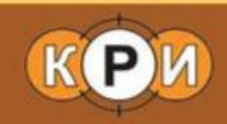

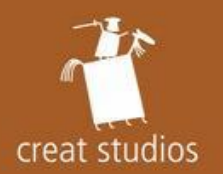

## Экспорт параметров

- •Auto parameters
	- $\rightarrow$  Использование имени переменной для определения типа параметра
- •Custom parameters
	- $-$  Экспортятся COLLADA
- Render states
	- $-$  Есть поддержка в COLLADA
	- $-$  Используем custom флаги в DCC

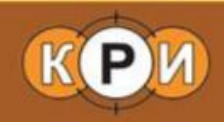

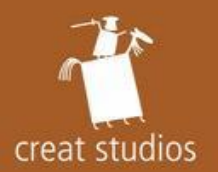

- Поддержка default materials обязательна
- Система настройки custom материалов нужна
	- ColladaFX возможное решение
		- К сожалению, не очень хорошее
- Материалы часть общего пайплайна  $-$  Связь с геометрией

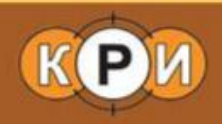

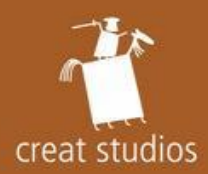

- Структура экспорта и импорта
- •COLLADA
- Экспорт...
	- ... материалов и шейдеров
	- $-$  ... Tekctyp
	- $-$  ... геометрии
	- ... анимации

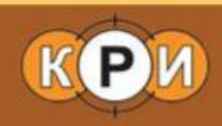

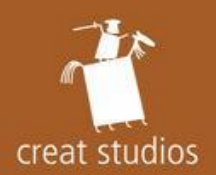

## Content pipeline: текстуры

- TexLib
	- $-$  Единая база данных текстур
	- $-$  Настройки per platform (формат, размер, etc.)
	- $-$  Работает с source данными (psd, bmp, tga)
	- $-$  Визуальный тул для художников
- TexExporter
	- $-$  По данным из texlib собирает финальную Tekctypy

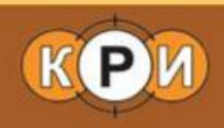

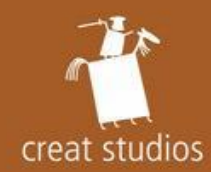

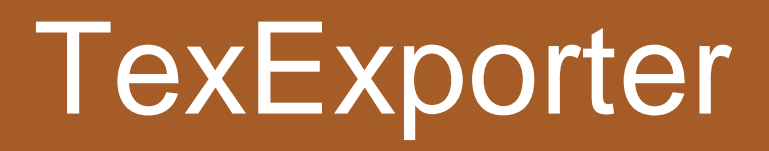

- Свой код сборки финальных данных для каждой платформы
	- $-$  Код оперирует массивом пикселей
		- (код чтения разных форматов файлов, генерации mip уровней и палитризации – общий)
- Выход утилиты бинарный файл, из которого можно десериализовать текстуру
	- $-$  Τεκςτγρα  $-$  το common data + platform data
- Результаты работы кешируются

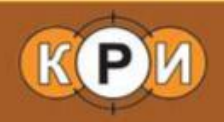

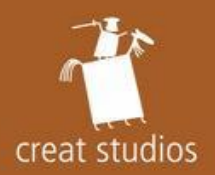

## TexExporter: Win32

- Сборка всех мипов в нужном формате – BGRA (никакого reordering в load time)  $-$  DXT1-5
	- Для сжатия используется NVDXT/D3DX
- При загрузке стандартные операции
	- –CreateTexture
	- –Lock/Unlock/memcpy
	- $-$  Иначе никак : (

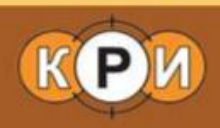

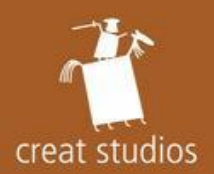

## TexExporter: XBox360 (1)

- Tiling
	- Текстура разбивается на тайлы (32x32 блока)
		- $6$ лок 1x1 или 4x4 (DXT) пикселя
	- $-$  В пределах тайла блоки переупорядочиваются –XGTileSurface
- Mip tail packing
	- $\sim$  Уровни 16х16 пикселей и меньше упаковываются в 1 тайл
		- Минимизация потерянного пространства

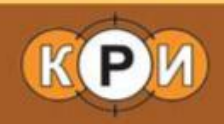

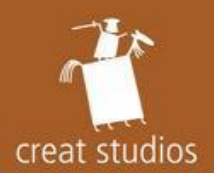

- Практически весь код для экспорта есть в **SDK**
- При загрузке fixup «объекта» текстуры (IDirect3DTexture9)
	- Так как нет разделения на system/video memory, а данные текстуры уже загружены при загрузке **общего рак файла**

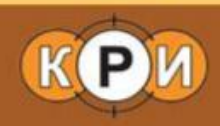

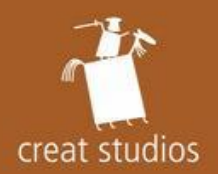

## TexExporter: PS3 (1)

- Swizzling
	- $-$  Только для power-of-two и не DXT Tekctyp
	- $-$  Если текстура не swizzled, то pitch обязан совпадать для всех (!) mipуровней

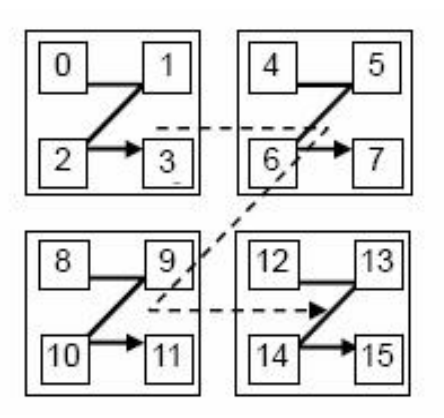

• Чем меньше non-POT текстур, тем лучше  $-+100\%$  памяти на mip уровни

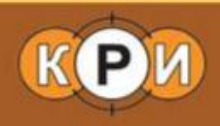

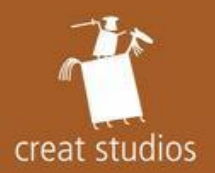

## TexExporter: PS3 (2)

- При загрузке копирование данных в video memory
	- $-$  Лучше чем на РС все данные в НW формате
	- $-$  Хуже чем на ХВох360 копирование
- В будущем
	- $-$  Копирование с помощью RSX (DMA)
	- $-$  Загрузка секций сразу в нужную память
		- С помощью SPU (DMA)

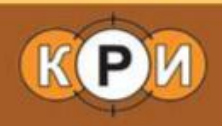

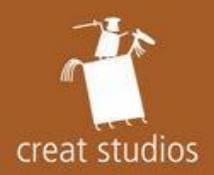

- Самый большой объем данных
	- $-$  Скорость обработки критична
	- $-$  Без кеша мы бы так и не закончили демку
- Standalone компонента  $-$  Отсутствие связей с другими компонентами
- Layout данных разный для всех платформ

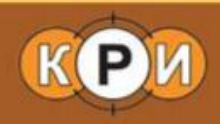

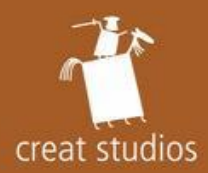

- Структура экспорта и импорта
- •COLLADA
- Экспорт...
	- ... материалов и шейдеров
	- $-$  ... Tekctyp
	- $-$  ... геометрии
	- $-$  ... анимации

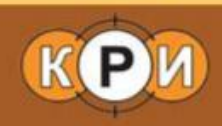

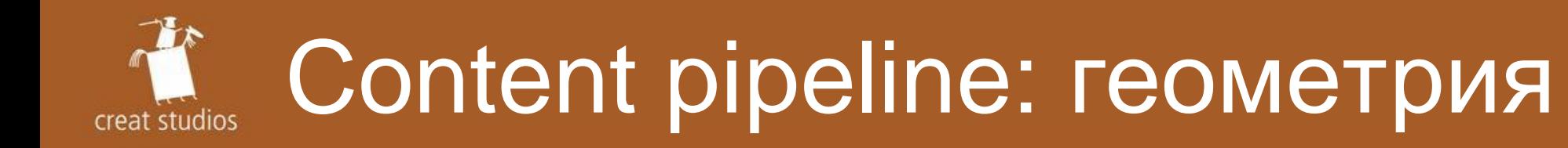

- Чтение данных из .DAE
	- –Triangle lists
- Уменьшение размера вершины
	- $-$  Выбор нужных атрибутов
		- По входным параметрам vertex shader
	- $-$  Сжатие атрибутов
- Уменьшение количества вершин
	- $-$  Индексирование

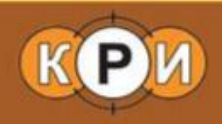

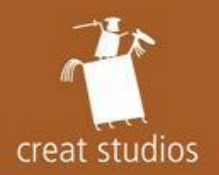

## Сжатие атрибутов

- Квантование
	- –float16 ɜɦɟɫɬɨ float
	- $-$  HEND3N/CMP (11:11:10) вместо float3
- Сжимающее преобразование
	- –Scale + offset ɢɥɢ decompression matrix
	- $\rightarrow$  Эффективная утилизация точности типа
		- float16 vs. short
- Максимальное сжатие в 4 раза!

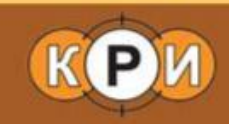

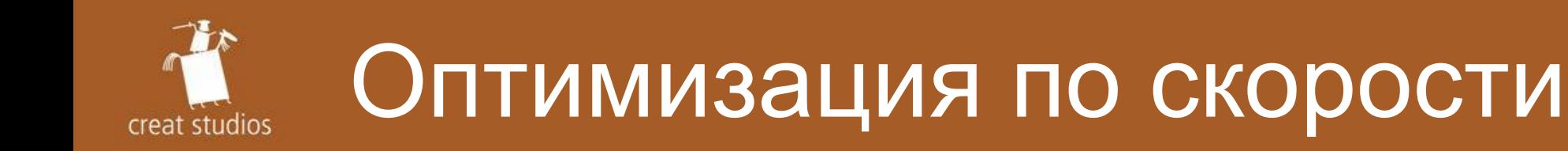

- Изменение порядка треугольников
	- $-$  Оптимизация для post-transform vertex cache
	- $-$  Оптимизация overdraw
- Изменение порядка вершин
	- $-$  Оптимизация для pre-transform vertex cache
		- •D3DXOptimizeVertices
- Важен порядок осуществления оптимизаций

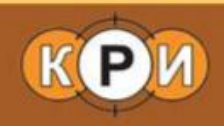

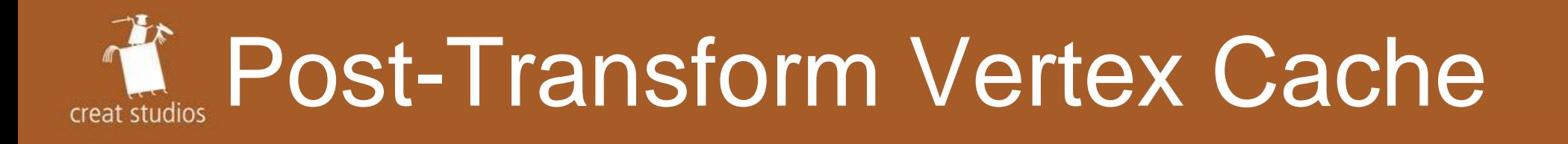

- Cache для трансформированных вершин
	- $\div$  Уменьшает количество выполнений VS
	- $-$  Размер порядка 16-24 вершин на next-gen
- ACMR  $=$  # transformed vertices / # triangles
	- меняется в диапазоне  $[0.5 3]$

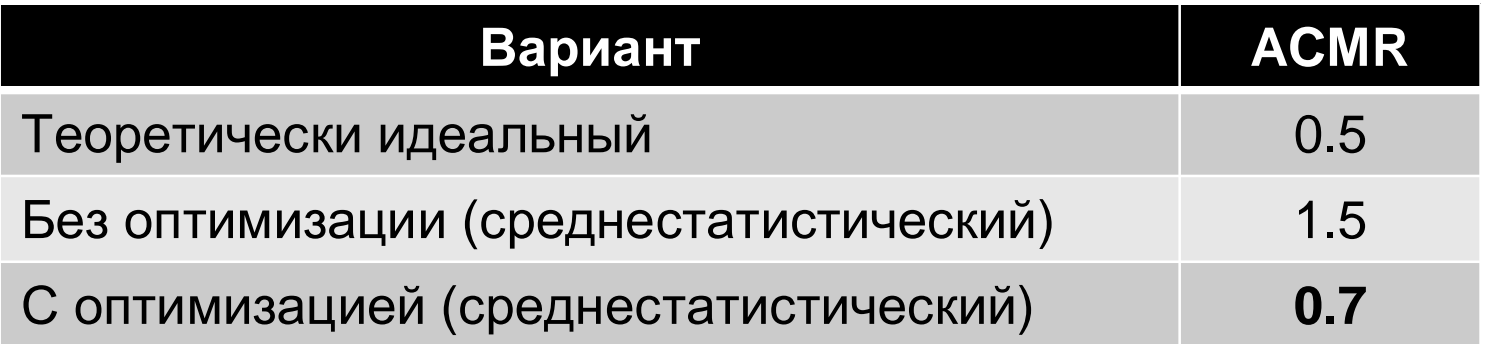

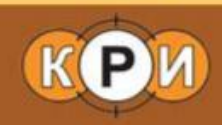

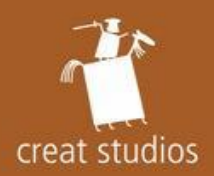

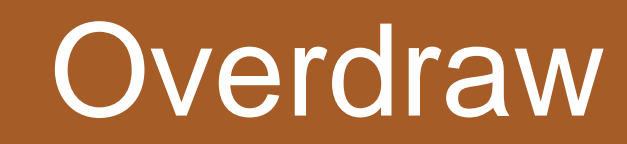

• Переставляя местами треугольники можно уменьшить среднее значение overdraw в ~2

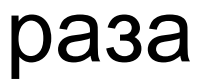

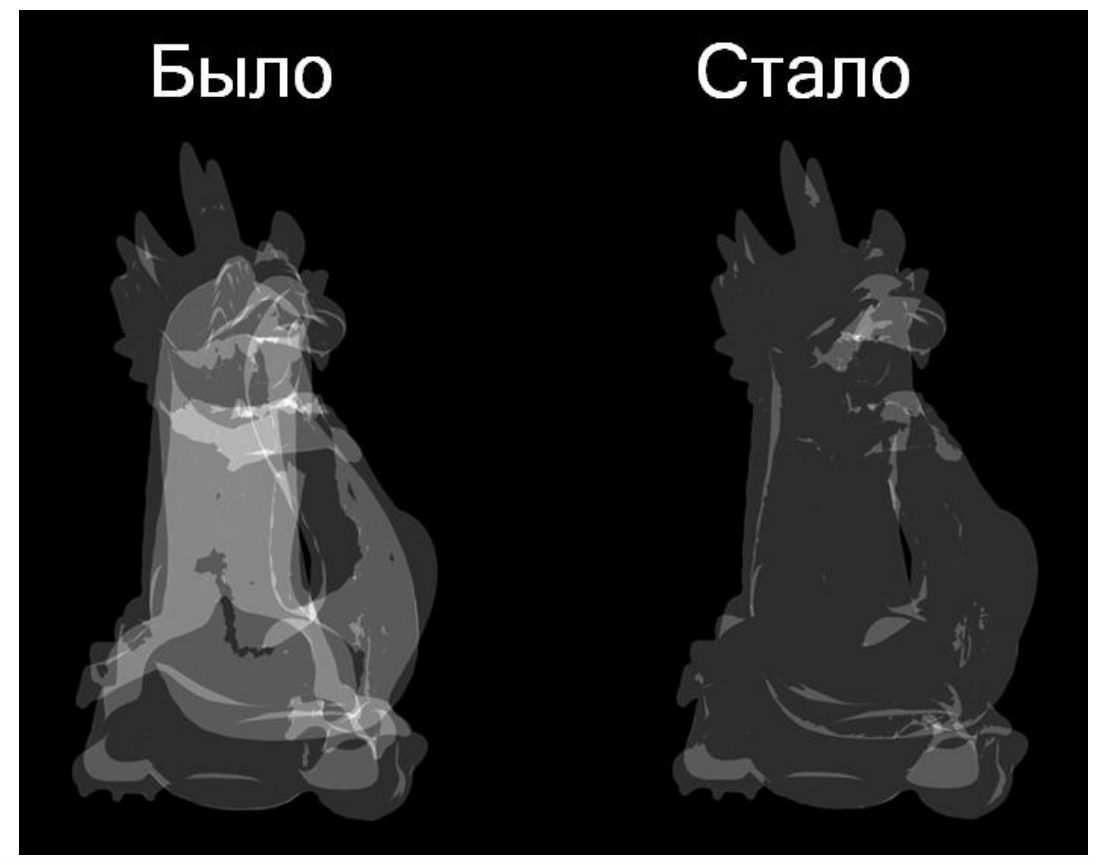

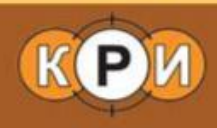

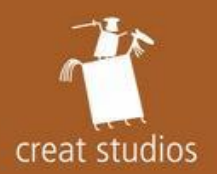

## Overdraw vs. ACMR

- •Post-transform vertex cache
	- Hoppe (D3DXOptimizeFaces)
	- K-Cache
- Overdraw
	- Barczak
	- Nehab
- Overdraw + Post-transform vertex cache
	- TOOTLE 1.1 (Sander + Nehab + Barczak)
	- **TOOTLE 2.0 (Sander + Nehab + Barczak)**

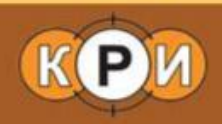

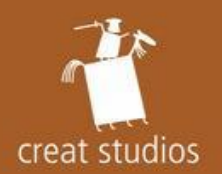

#### Экспорт геометрии - итоги

- Потеря в скорости может быть критична  $-$  Одно из возможных узких мест на PS3
- Не забывайте про качество
	- $-$  Любая оптимизация с потерей точности отключается
		- Флаги в DCC для моделеров
- Большинство оптимизаций прозрачны для остального пайплайна

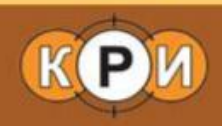

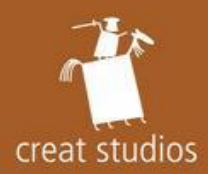

- Структура экспорта и импорта
- •COLLADA
- Экспорт...
	- ... материалов и шейдеров
	- $-$  ... Tekctyp
	- $\dots$  геометрии
	- ... анимации

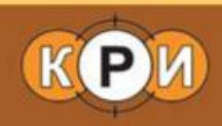

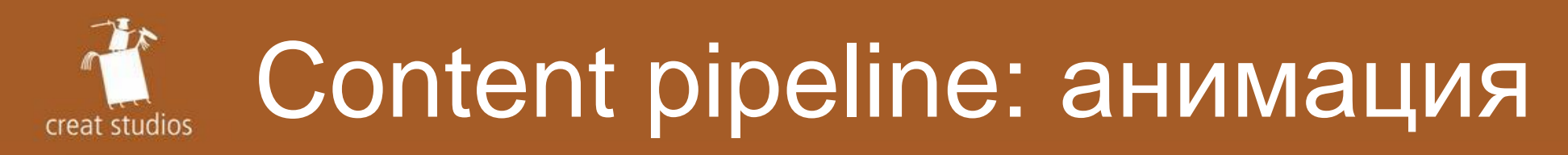

- Из .DAE читается иерархия <node>
	- $-$  Каждый элемент переходит в узел SG в игре
		- Скелет
		- Локаторы с автоматической привязкой (attach to node)
- Задача сохранить анимацию узлов
	- $-$  Вне зависимости от типа
		- Кости, локаторы, узлы для геометрии
- Несколько анимаций в одном файле

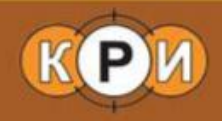

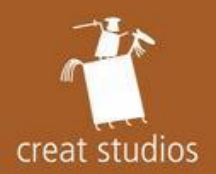

## To bake or not to bake?

- Два варианта экспорта анимаций
	- $-$  Анимационные кривые «как есть»
	- Sampling + C<sub>xaT</sub>ue
- На данный момент выбран первый вариант
	- Дешевле в реализации
	- $-$  Размер анимаций на данный момент не критичен
	- $-$  В будущем возможен переход на второй

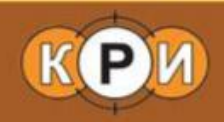

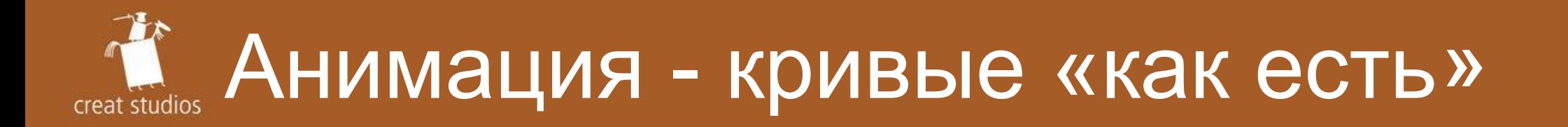

- Есть очевидные проблемы
	- $-$  Разные типы интерполяции
		- Либо поддерживать все типы, либо ограничивать художников
	- DCC-specific детали
		- Segment scale compensate **B** Maya
			- $-$  Строго говоря, не про анимацию, но в случае sampling или статических трансформаций проблемы нет
	- $-$  Трансформация node не является TRS

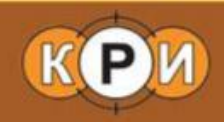

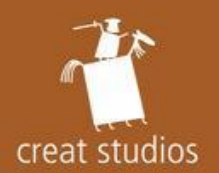

## Scene node vs. anim node

- В COLLADA трансформация узла это
	- $-$  Набор последовательных «примитивных» трансформаций (T/R/S/matrix)
- В Мауа трансформация узла это  $-$  До 11 T/R/S трансформаций (pivots, etc.)
- Старое решение размножать узлы  $SG$
- $\cdot$  Новое решение набор «анимационных» узлов

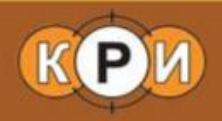

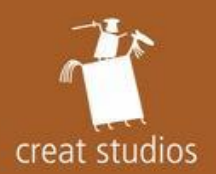

#### Анимация - итоги

- Standalone компонента
	- $-$  Связана с остальными компонентами через узлы SG
	- $-$  Иерархия SG не меняется
	- $-$  Скиннинг работает независимо
		- Кости узлы SG
- Весь код кросс-платформенный

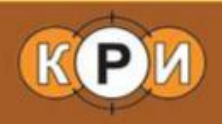

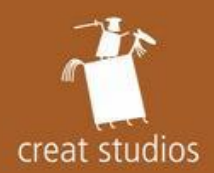

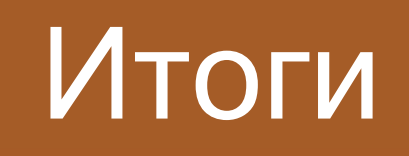

- Чем больше работы делается на экспорте
	- $-$  тем лучше
		- $-$  Конвертация в HW-specific форматы, оптимизация, byte reordering, etc.
- Чем быстрее работает экспорт  $-$  тем лучше
	- $\equiv$  Эффективные алгоритмы
	- $-$  Кеширование результатов
	- –Distributed data builds, anyone?

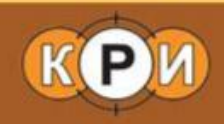

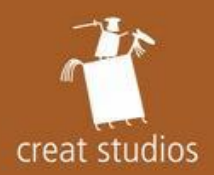

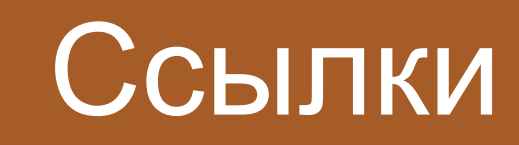

- COLLADA Specification
	- http://khronos.org/collada/
- Feeling Software
	- http://www.feelingsoftware.com
- · SCons
	- http://www.scons.org/
- ATI Tootle
	- http://ati.amd.com/developer/tootle.html

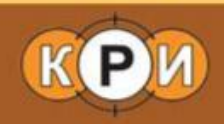

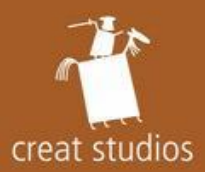

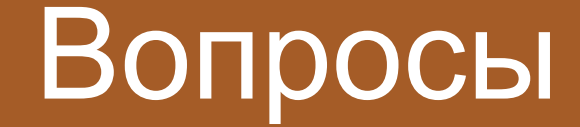

#### a.dolbilov@creatstudio.com a.kapoulkine@creatstudio.com

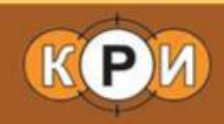